Министерство образования и молодежной политики Свердловской области Государственное автономное профессиональное образовательное учреждение Свердловской области

«Уральский радиотехнический колледж им. А.С. Попова»

### ДОКУМЕНТ ПОДПИСАН ЭЛЕКТРОННОЙ ПОДПИСЬЮ

Сертификат: 1A0286C2491F6CCF6FFC479AA0931987 Владелец: ГОСУДАРСТВЕННОЕ АВТОНОМНОЕ ПРОФЕССИОНАЛЬНОЕ ОБРАЗОВАТЕЛЬНОЕ УЧРЕЖДЕНИЕ СВЕРДЛОВСКОЙ ОБЛАСТИ "УРАЛЬСКИЙ РАДИОТЕХНИЧЕСКИЙ КОЛЛЕДЖ ИМ. А.С. ПОПОВА" Действителен: с 26.10.2022 до 19.01.2024

УТВЕРЖДАЮ: Зам. Директора по УМР / С.Н. Меньшикова / « »  $2022 r.$ 

## **РАБОЧАЯ ПРОГРАММА УЧЕБНОЙ ДИСЦИПЛИНЫ**

# **ОП.10 ПРИКЛАДНОЕ ПРОГРАММНОЕ ОБЕСПЕЧЕНИЕ ПРОФЕССИОНАЛЬНОЙ ДЕЯТЕЛЬНОСТИ**

для специальности

11.02.16 Монтаж, техническое обслуживание и ремонт электронных приборов и устройств

> Екатеринбург 2022

## **СОДЕРЖАНИЕ**

- **1.** ПАСПОРТ РАБОЧЕЙ ПРОГРАММЫ УЧЕБНОЙ ДИСЦИПЛИНЫ
- **2.** СТРУКТУРА И СОДЕРЖАНИЕ УЧЕБНОЙ ДИСЦИПЛИНЫ
- **3.** УСЛОВИЯ РЕАЛИЗАЦИИ УЧЕБНОЙ ДИСЦИПЛИНЫ
- **4.** КОНТРОЛЬ И ОЦЕНКА РЕЗУЛЬТАТОВ ОСВОЕНИЯ УЧЕБНОЙ ДИСЦИПЛИНЫ

### **1. ОБЩАЯ ХАРАКТЕРИСТИКА ПРИМЕРНОЙ РАБОЧЕЙ ПРОГРАММЫ УЧЕБНОЙ ДИСЦИПЛИНЫ «ОП.10. ПРИКЛАДНОЕ ПРОГРАММНОЕ ОБЕСПЕЧЕНИЕ ПРОФЕССИОНАЛЬНОЙ ДЕЯТЕЛЬНОСТИ»**

**1.1. Место дисциплины в структуре основной профессиональной образовательной программы:** учебная дисциплина входит в общепрофессиональный цикл, имеет связь с дисциплиной ОП.01 Инженерная графика и ПМ. 03 Проектирование электронных приборов и устройств на основе печатного монтажа.

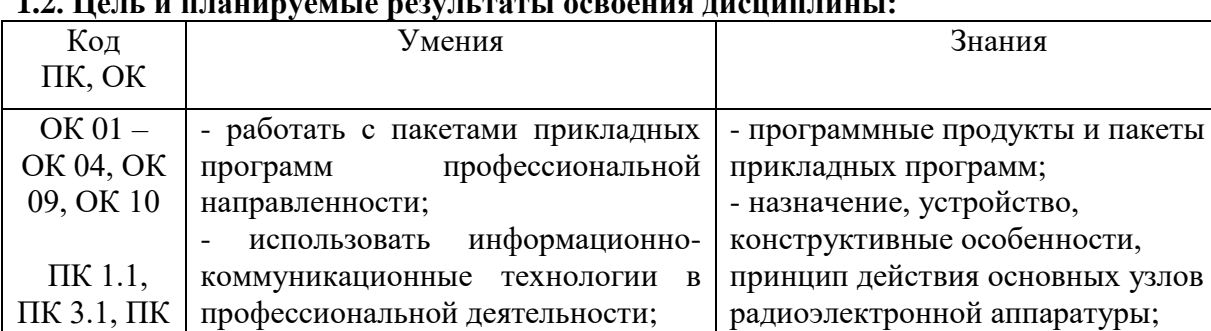

моделировать типовые

электронные устройства

**1.2. Цель и планируемые результаты освоения дисциплины:**

3.2.

Проявляющий и демонстрирующий уважение к людям труда, осознающий ценность собственного труда. Стремящийся к формированию в сетевой среде личностно и профессионального конструктивного «цифрового следа» **ЛР 4**

- виды и правила выполнения

электрических схем

Борющийся с невежеством, некомпетентностью, технофобией, повышающий свою техническую культуру **ЛР 17**

# **2. СТРУКТУРА И СОДЕРЖАНИЕ УЧЕБНОЙ ДИСЦИПЛИНЫ**

#### **2.1. Объем учебной дисциплины и виды учебной работы**

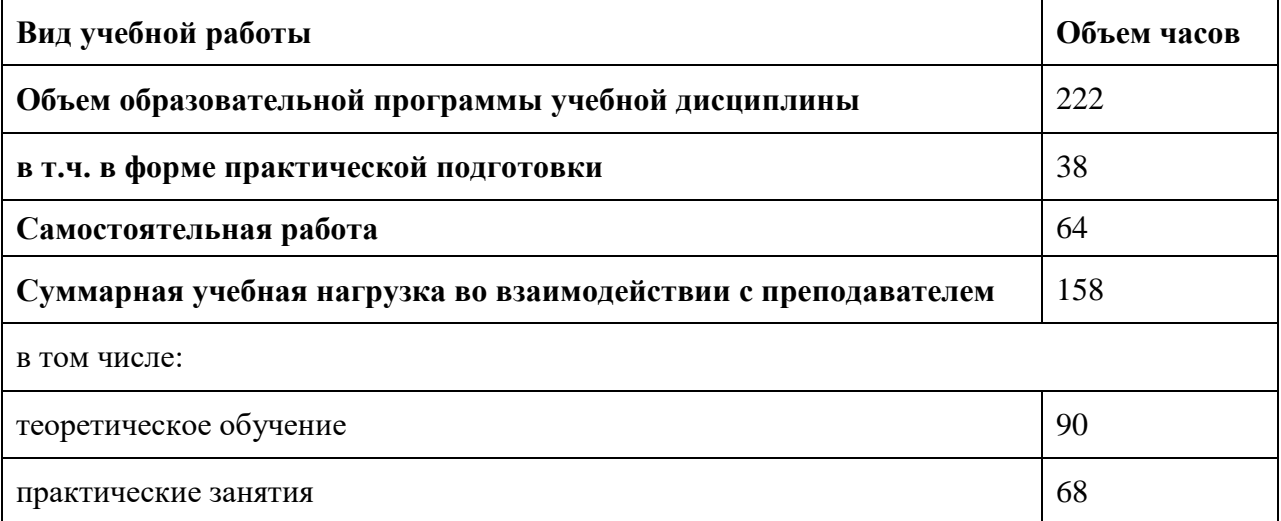

## **2.2. Тематический план и содержание учебной дисциплины**

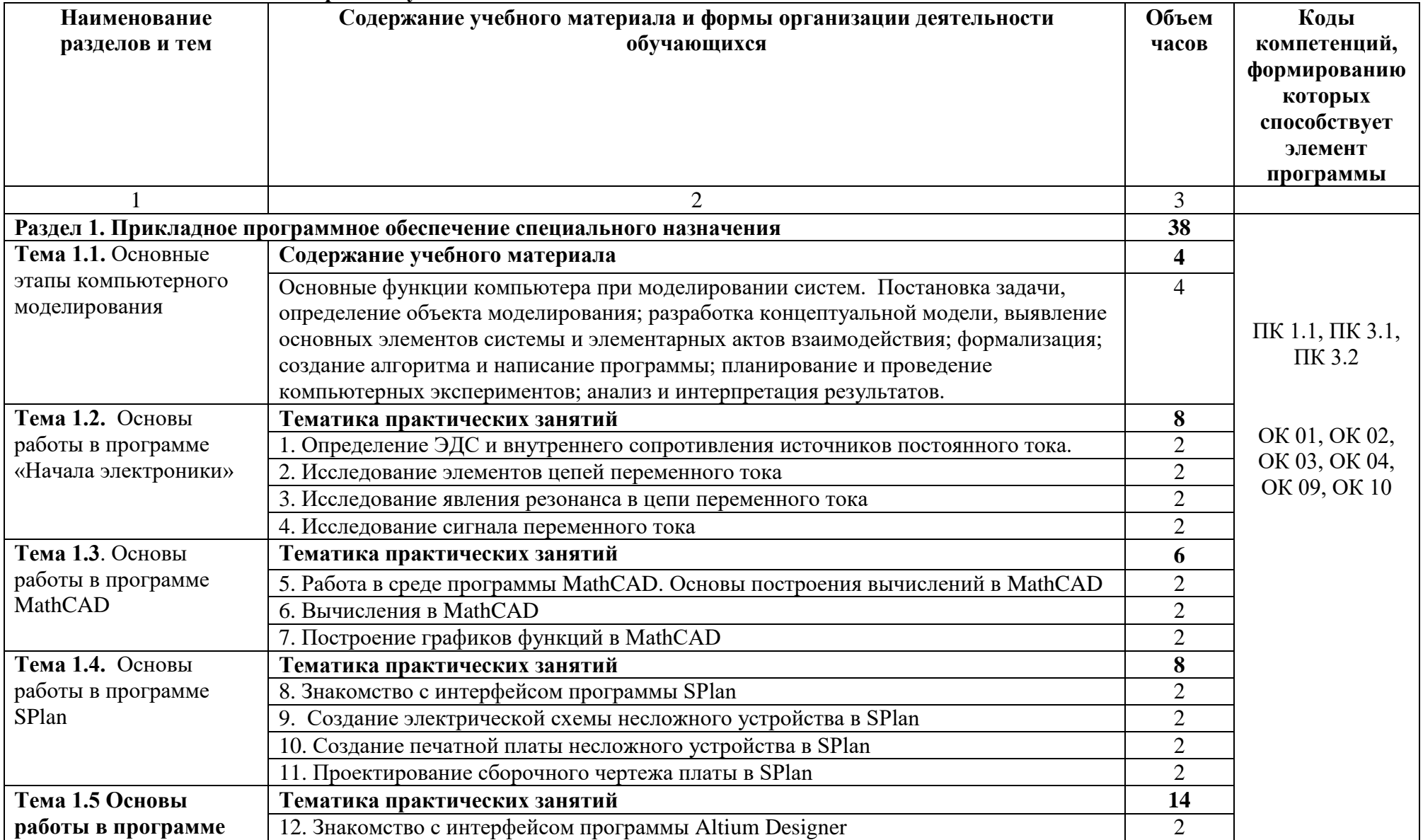

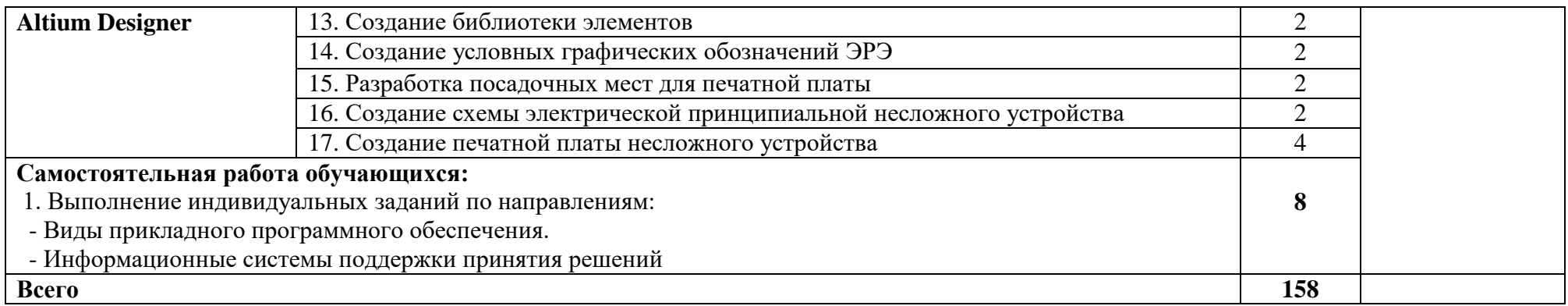

### **3. УСЛОВИЯ РЕАЛИЗАЦИИ ПРОГРАММЫ УЧЕБНОЙ ДИСЦИПЛИНЫ «ОП.10. ПРИКЛАДНОЕ ПРОГРАММНОЕ ОБЕСПЕЧЕНИЕ ПРОФЕССИОНАЛЬНОЙ ДЕЯТЕЛЬНОСТИ»**

3.1. Для реализации программы учебной дисциплины должны быть предусмотрены следующие специальные помещения:

Кабинет «Информатики», оснащенный оборудованием:

- компьютеры в комплекте (системный блок, монитор, клавиатура, манипулятор «мышь») или ноутбуки (моноблоки),
- локальная сеть с выходом в Интернет,
- комплект проекционного оборудования (интерактивная доска в комплекте с проектором или мультимедийный проектор с экраном)
- программное обеспечение.

#### **3.2. Информационное обеспечение реализации программы**

Для реализации программы библиотечный фонд образовательной организации должен иметь печатные и/или электронные образовательные и информационные ресурсы, рекомендованные ФУМО, для использования в образовательном процессе. При формировании библиотечного фонда образовательной организацией выбирается не менее одного издания из перечисленных ниже печатных изданий и (или) электронных изданий в качестве основного, при этом список, может быть дополнен новыми изданиями.

#### **3.2.1. Основные печатные издания**

1. Синаторов С.В. Информационные технологии. Задачник. Серия: Среднее профессиональное образование Издательство: КноРус, 2017. – 254 с. - ISBN: 9785406048863.

2. Логунова, О. С. Информатика. Курс лекций : учебник для СПО / О. С. Логунова. – Санкт-Петербург : Лань, 2020. – 148 с. – ISBN 978-5-8114-6569-9.

3. Зубова, Е. Д. Информатика и ИКТ : учебное пособие / Е. Д. Зубова. – Санкт-Петербург : Лань, 2020. – 180 с. – ISBN 978-5-8114-4203-4.

4. Журавлев, А. Е. Информатика. Практикум в среде Microsoft Office 2016/2019 : учебное пособие для СПО / А. Е. Журавлев. – Санкт-Петербург : Лань, 2020. – 124 с. – ISBN 978-5-8114-5516-4.

5. Журавлев, А. Е. Компьютерный анализ. Практикум в среде Microsoft Excel : учебное пособие для СПО / А. Е. Журавлев, А. В. Макшанов, Л. Н. Тындыкарь. – Санкт-Петербург : Лань, 2020. – 280 с. – ISBN 978-5-8114-5678-9

6. Журавлев, А. Е. Организация и архитектура ЭВМ. Вычислительные системы : учебное пособие для СПО / А. Е. Журавлев. – Санкт-Петербург : Лань, 2020. – 144 с. – ISBN 978-5-8114-5450-1.

7. Кудинов, Ю. И. Основы современной информатики : учебное пособие для СПО / Ю. И. Кудинов, Ф. Ф. Пащенко. – Санкт-Петербург : Лань, 2020. – 256 с. – ISBN 978-5-8114-5885-1.

8. Кудинов, Ю. И. Практикум по основам современной информатики : учебное пособие для СПО / Ю. И. Кудинов, Ф. Ф. Пащенко, А. Ю. Келина. – Санкт-Петербург : Лань, 2020. – 352 с. – ISBN 978-5-8114-5893-6.

### **3.2.2. Основные электронные издания**

1. Куприянов, Д. В. Информационное обеспечение профессиональной деятельности: учебник и практикум для среднего профессионального образования / Д. В. Куприянов. – Москва : Юрайт, 2020. – 255 с. – (Профессиональное образование). – ISBN 978-5-534-00973-6. – Текст : электронный // ЭБС Юрайт [сайт]. – URL: https://urait.ru/bcode/451935

2. Советов, Б. Я. Информационные технологии : учебник для среднего профессионального образования / Б. Я. Советов, В. В. Цехановский. – 7-е изд., перераб. и доп. – Москва : Юрайт, 2020. – 327 с. – (Профессиональное образование). – ISBN 978-5- 534-06399-8. – Текст : электронный // ЭБС Юрайт [сайт]. – URL: https://urait.ru/bcode/450686

3. Информационные технологии в 2 т. Том 1 : учебник для среднего профессионального образования / В. В. Трофимов, О. П. Ильина, В. И. Кияев, Е. В. Трофимова ; под редакцией В. В. Трофимова. – Москва : Юрайт, 2020. – 238 с. – (Профессиональное образование). – ISBN 978-5-534-03964-1. – Текст : электронный // ЭБС Юрайт [сайт]. – URL: https://urait.ru/bcode/451183

4. Информационные технологии в 2 т. Том 2 : учебник для среднего профессионального образования / В. В. Трофимов, О. П. Ильина, В. И. Кияев, Е. В. Трофимова ; ответственный редактор В. В. Трофимов. – перераб. и доп. – Москва : Юрайт, 2020. – 390 с. – (Профессиональное образование). – ISBN 978-5-534-03966-5. – Текст : электронный // ЭБС Юрайт [сайт]. – URL: https://urait.ru/bcode/451184

5. Проектирование информационных систем : учебник и практикум для среднего профессионального образования / Д. В. Чистов, П. П. Мельников, А. В. Золотарюк, Н. Б. Ничепорук ; под общей редакцией Д. В. Чистова. – Москва : Юрайт, 2020. – 258 с. – (Профессиональное образование). – ISBN 978-5-534-03173-7. – Текст : электронный // ЭБС Юрайт [сайт]. – URL:<https://urait.ru/bcode/452680>

6. Зубова, Е. Д. Информатика и ИКТ : учебное пособие / Е. Д. Зубова. – Санкт-Петербург : Лань, 2020. – 180 с. – ISBN 978-5-8114-4203-4. – Текст : электронный // Лань : электронно-библиотечная система. – URL: https://e.lanbook.com/book/148289 (дата обращения: 18.12.2020). – Режим доступа: для авториз. пользователей.

7. Логунова, О. С. Информатика. Курс лекций : учебник для СПО / О. С. Логунова. – Санкт-Петербург : Лань, 2020. – 148 с. – ISBN 978-5-8114-6569-9. – Текст : электронный // Лань : электронно-библиотечная система. – URL: https://e.lanbook.com/book/148962 (дата обращения: 18.12.2020). – Режим доступа: для авториз. пользователей.

8. Журавлев, А. Е. Информатика. Практикум в среде Microsoft Office 2016/2019 : учебное пособие для СПО / А. Е. Журавлев. – Санкт-Петербург : Лань, 2020. – 124 с. – ISBN 978-5-8114-5516-4. – Текст : электронный // Лань : электронно-библиотечная система. – URL: https://e.lanbook.com/book/149339 (дата обращения: 18.12.2020). – Режим доступа: для авториз. пользователей.

9. Журавлев, А. Е. Компьютерный анализ. Практикум в среде Microsoft Excel : учебное пособие для СПО / А. Е. Журавлев, А. В. Макшанов, Л. Н. Тындыкарь. – Санкт-Петербург : Лань, 2020. – 280 с. – ISBN 978-5-8114-5678-9. – Текст : электронный // Лань : электронно-библиотечная система. – URL: https://e.lanbook.com/book/152625 (дата обращения: 27.11.2020). – Режим доступа: для авториз. пользователей.

10. Журавлев, А. Е. Организация и архитектура ЭВМ. Вычислительные системы : учебное пособие для СПО / А. Е. Журавлев. – Санкт-Петербург : Лань, 2020. – 144 с. – ISBN 978-5-8114-5450-1. – Текст : электронный // Лань : электронно-библиотечная система. – URL: https://e.lanbook.com/book/149338 (дата обращения: 18.12.2020). – Режим доступа: для авториз. пользователей.

11. Кудинов, Ю. И. Основы современной информатики : учебное пособие для СПО / Ю. И. Кудинов, Ф. Ф. Пащенко. – Санкт-Петербург : Лань, 2020. – 256 с. – ISBN 978-5-8114-5885-1. – Текст : электронный // Лань : электронно-библиотечная система. –

URL: https://e.lanbook.com/book/146635 (дата обращения: 18.12.2020). – Режим доступа: для авториз. пользователей.

12. Кудинов, Ю. И. Практикум по основам современной информатики : учебное пособие для СПО / Ю. И. Кудинов, Ф. Ф. Пащенко, А. Ю. Келина. – Санкт-Петербург : Лань, 2020. – 352 с. – ISBN 978-5-8114-5893-6. – Текст : электронный // Лань : электроннобиблиотечная система. – URL: https://e.lanbook.com/book/146636 (дата обращения: 18.12.2020). – Режим доступа: для авториз. пользователей.

### **4. КОНТРОЛЬ И ОЦЕНКА РЕЗУЛЬТАТОВ ОСВОЕНИЯ УЧЕБНОЙ ДИСЦИПЛИНЫ**

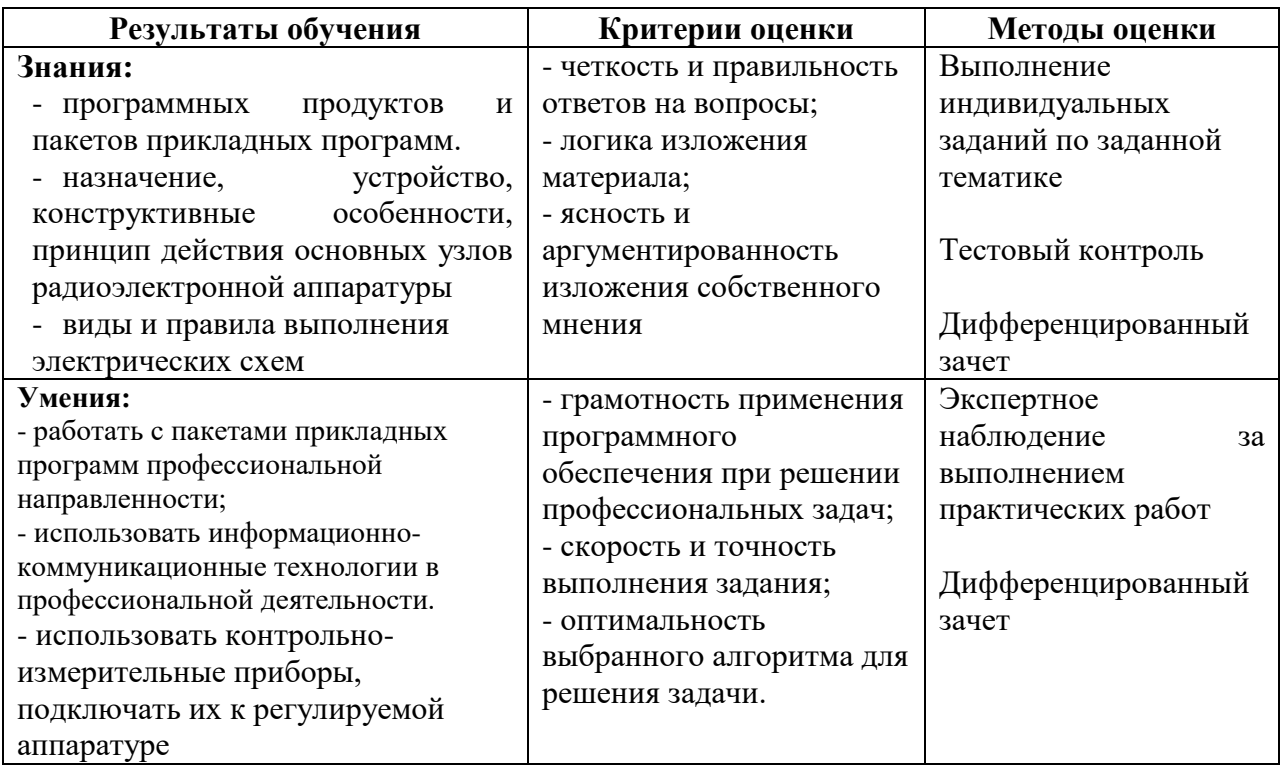